# **DIMISION SERVICES**

**Division Services Organisation** Fonctions corporate Chiffres clés Présentations Principales références Adresses

# **Business Lines** Défense/Aéronautique Administration Civile **Entreprise** Finance

Centres de Compétences Entraînement & simulation Conseil & Ingénierie Facility Management

Infogérance

Accès direct

Training & Simulation

Information Systems Engineering & Consulting (Site internet) Faceo

Client Training Telecom Services (Site internet) Freight & Logistics **Thalesweb > Division Services > Login**

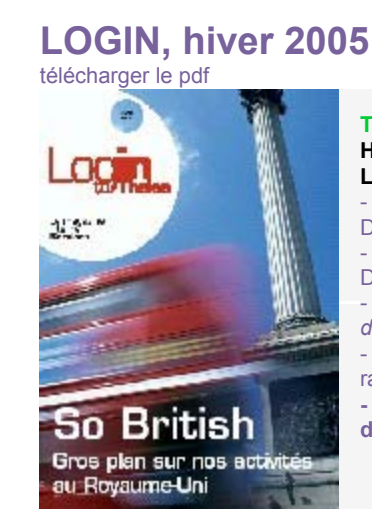

# **Teaming**

### **Handicap et emploi : récits et témoignage Lire plus d'interviews :**

- Mission insertion: interviews de Roselyne Duchesne-Levesque et Loïc Goasduff - "*Je recommence quand vous voulez*", interview de Denis Benoît

- "*Anticiper et préparer l'insertion d'étudiants en cours de cursus*", interview de Françoise Bamberger

- Gilles Quagliaro, ingénieur au département

radiofréquence de Thales Communication à Colombes **- Hélène Soubaras et Joseph Colineau, à l'origine de PortaNum**

**Hélène Soubaras** et **Joseph Colineau** font tous les deux partie du département optique et optronique du Thales Research & Technology à Orsay. C'est là qu'est né le logiciel " PortaNum " qui permet aux malvoyants de suivre un cours, une présentation visuelle ou une conférence. " PortaNum est un exemple particulièrement réussi d'application des savoir-faire techniques de Thales au service de l'insertion.

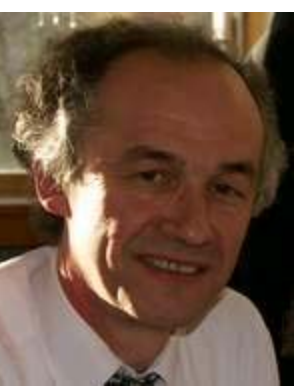

#### *Qu'est-ce que " PortaNum " ?* **Hélène Soubaras -** C'est un outil d'aide pour les malvoyants. En quelques mots, il est constitué

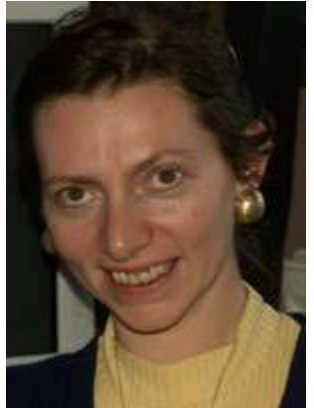

d'une caméra qui va filmer, en temps, réel un tableau ou une aide visuelle et qui va transmettre cette image, par wifi, vers des ordinateurs portables. Chaque malvoyant, dans la salle, va retrouver cette image sur son portable après un traitement particulier. C'est là que se situe la performance de PortaNum. Ce traitement de l'image, qui peut varier suivant le type de mal voyance, est réalisé .<br>par le logiciel.

## *Que fait ce logiciel ?*

**Hélène Soubaras -** Il applique toutes sortes de traitements : contraste, grossissement, luminosité, etc. Le confort obtenu est réel. J'en parle doublement à titre d'expert, puisque je suis à l'origine de cette idée, que j'ai travaillé à son développement et que je suis moi-même malvoyante !

## *A quand remonte cette idée ? Comment a-t-elle évolué ?*

**Hélène Soubaras -** Elle est née en 1997 avec l'opération " Cap Handi ". J'avais alors rédigé une première note qui, depuis, à fait son chemin. Le nom " PortaNum " a été trouvé par Sylvie Tonda Goldstein qui a été l'une des chevilles ouvrières de ce projet. **Joseph Colineau -** PortaNum a connu plusieurs versions pour aboutir à celle qui fonctionne aujourd'hui en réseau. Nous avons collaboré avec de nombreuses structures : l'Institut Monteclair à Angers, le CRDV (Centre de Rééducation pour Déficients Visuels) de Clermont-Ferrand. Il est possible de télécharger gratuitement PortaNum sur le site www.portanum.com, en version française ou anglaise. Dans cette version, il est utilisable en poste individuel. Il suffit de disposer d'un PC sous Windows et d'une webcam ou d'un camescope numérique.

## *Où en est sa diffusion, aujourd'hui ?*

**Hélène Soubaras -** Depuis maintenant deux ans, PortaNum se répand, notamment en milieu scolaire. Il a reçu le CIREC d'Or au salut Educatec en novembre 2004, remis par Marie-Anne Montchamp, Secrétaire d'Etat aux personnes handicapées. Plus généralement, je me réjouis de voir l'émergence de tels projets qui facilitent la vie des malvoyants. Une certaine prise de conscience est en train de se faire. Eviter les textes écrits en " pattes de mouche ", envisager des fonctions de grossissement, comme c'est le cas pour les dernières versions de Windows, est de nature à nous faciliter la vie ! " L'e-accessibilité " est un mouvement qui doit s'amplifier (cf. interview de Patrick Gatellier).

Login to Thales - Services : interviews de Hélène Soubaras et Joseph Colineau à propos de Portanum

Je lancerais bien un appel aux développeurs d'internet et d'intranet en leur demandant d'éviter de trop charger les pages et de penser aux textes alternatifs, qui sont très commodes pour le malvoyants !